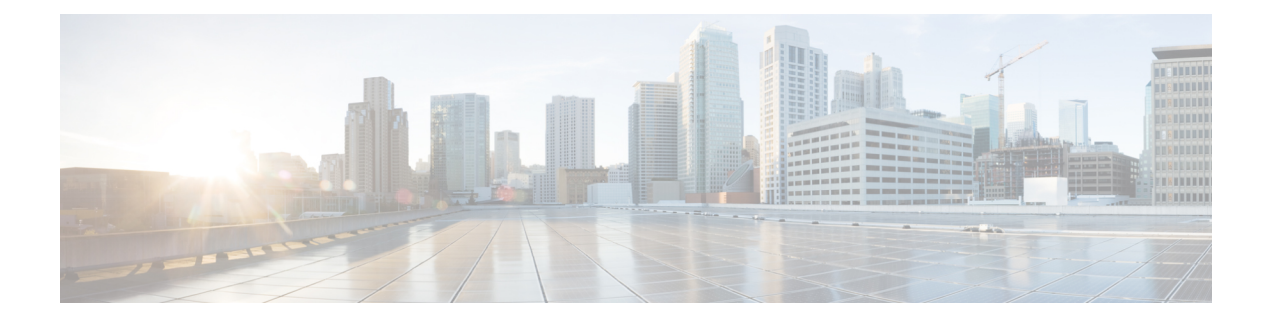

# **IDFT Support**

- Feature [Summary](#page-0-0) and Revision History, on page 1
- Feature [Description,](#page-0-1) on page 1
- How it [Works,](#page-1-0) on page 2
- OAM [Support,](#page-11-0) on page 12

# <span id="page-0-0"></span>**Feature Summary and Revision History**

# **Summary Data**

### **Table 1: Summary Data**

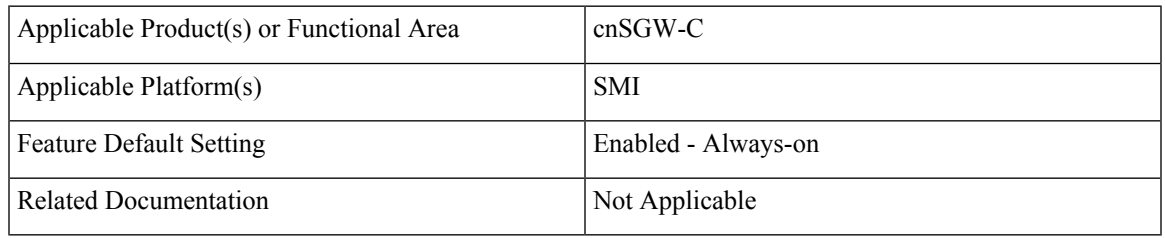

# <span id="page-0-1"></span>**Revision History**

#### **Table 2: Revision History**

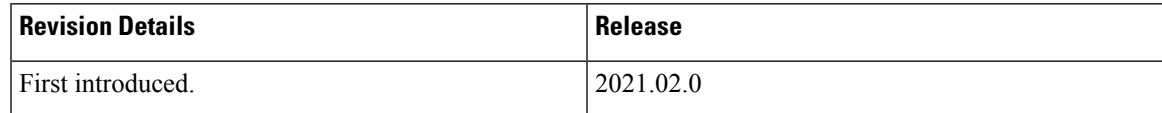

# **Feature Description**

cnSGW-C supports Indirect Forwarding Tunnel (IDFT) Creation and Deletion for Pure-S call with dedicated bearers, with and without SGW relocation.

## **Standards Compliance**

This feature complies with the following standards specifications:

- *3GPP TS 23.401 "General Packet Radio Service (GPRS) enhancementsfor Evolved UniversalTerrestrial Radio Access Network (E-UTRAN) access"*
- *3GPP TS 23.402 "Architecture enhancements for non-3GPP accesses"*
- *3GPP TS 29.274 "Evolved General Packet Radio Service (GPRS) Tunnelling Protocol for Control plane (GTPv2-C)"*
- *3GPP TS 23.214 "Architecture enhancements for control and user plane separation of EPC nodes"*
- *3GPP TS 29.244 "Interface between the Control Plane and the User Plane nodes"*
- *3GPP TS 24.008 "Mobile radio interface Layer 3 specification; Core network protocols; Stage 3"*

# <span id="page-1-0"></span>**How it Works**

This section describes how this feature works.

# **Call Flows**

This section describes the key call flows for this feature.

### **IDFT Support without SGW Relocation Call Flow**

This section describes the IDFT Support without SGW Relocation call flow.

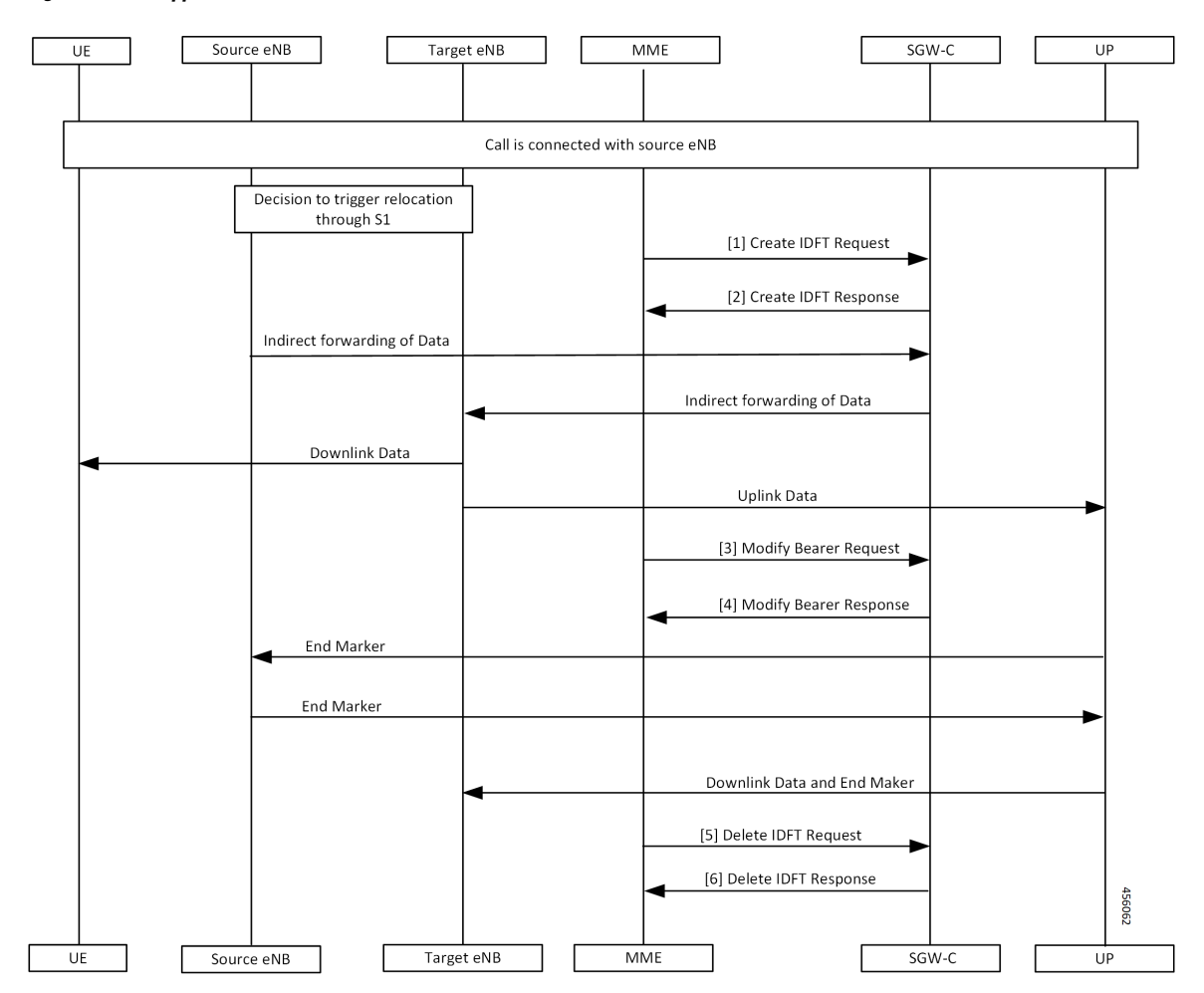

### **Figure 1: IDFT Support without SGW Relocation Call Flow**

**Table 3: IDFT Support without SGW Relocation Call Flow Description**

| <b>Step</b>    | <b>Description</b>                                                                            |
|----------------|-----------------------------------------------------------------------------------------------|
| $\mathbf{1}$   | Call is connected with the Source eNodeB and there's a decision to trigger relocation via S1. |
|                | The MME sends the Create IDFT Request to the SGW-C.                                           |
| $\overline{2}$ | The MME receives the Create IDFT Response from the SGW-C.                                     |
| $\overline{3}$ | The indirect forwarding of the data starts from the Source eNodeB to the SGW-C.               |
|                | The indirect forwarding of the data starts from the SGW-C to the eNodeB.                      |
|                | The Target eNodeB sends the Downlink Data to the UE.                                          |
|                | The Target eNodeB sends the Uplink Data to the UP.                                            |
|                | The MME sends the Modify Bearer Request to the SGW-C.                                         |
|                |                                                                                               |

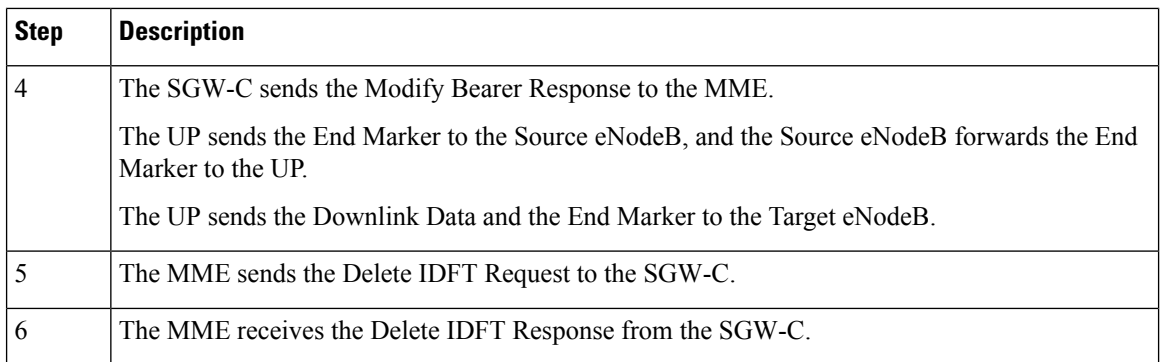

### **IDFT Support with SGW Relocation Call Flow**

This section describes the IDFT Support with SGW Relocation call flow.

### **Figure 2: IDFT Support with SGW Relocation Call Flow**

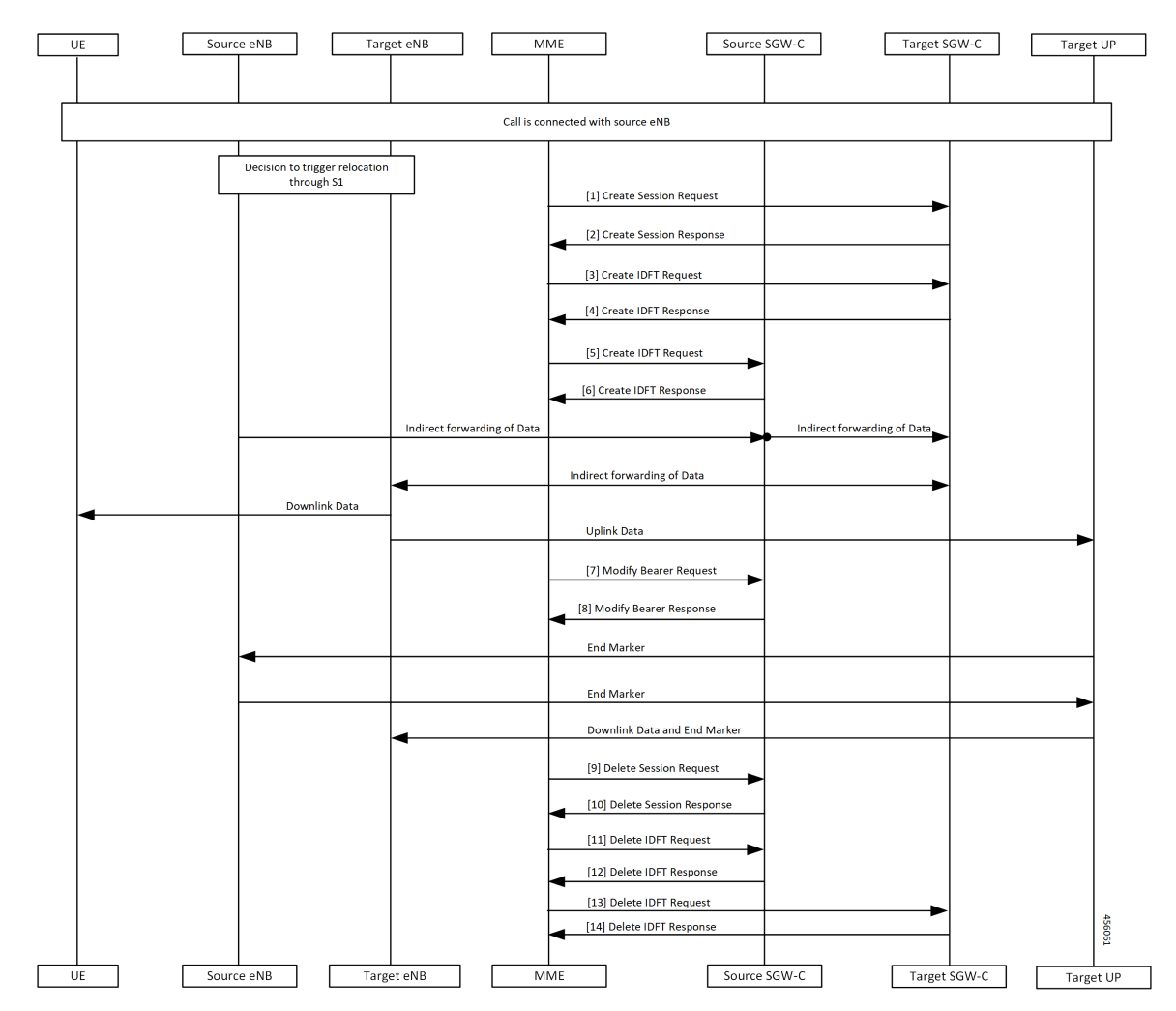

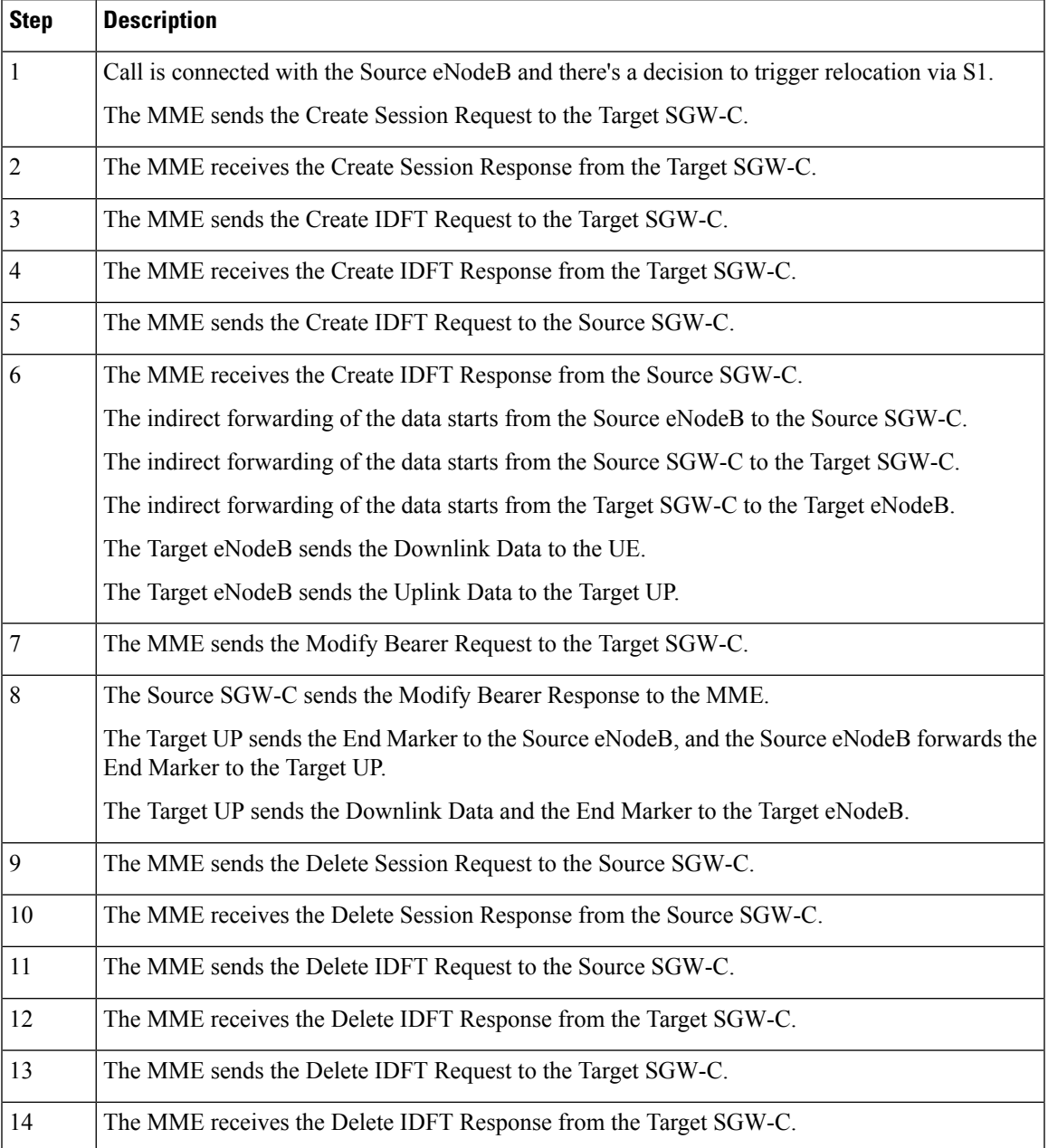

### **Table 4: IDFT Support with SGW Relocation Call Flow Description**

### **5G to 4G Handover Flow for Pure-S Call Flow**

This section describes the 5G to 4G Handover flow for Pure-S call flow.

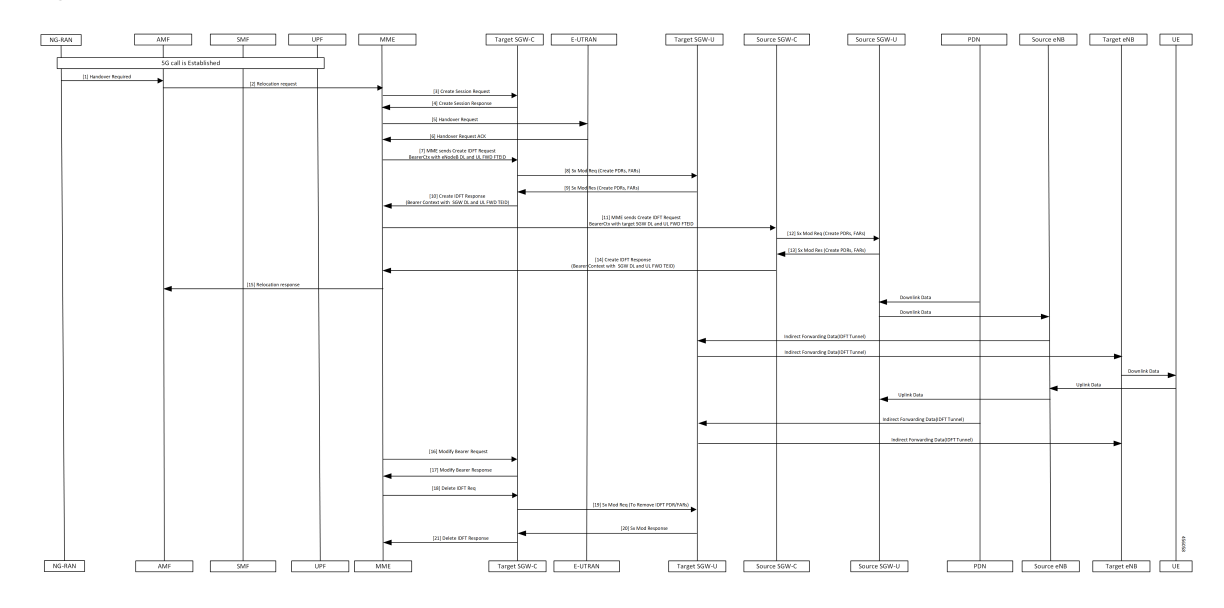

### **Figure 3: 5G to 4G Handover Flow for Pure-S Call Flow**

**Table 5: 5G to 4G Handover Flow for Pure-S Call Flow Description**

| <b>Step</b>    | <b>Description</b>                                                                                                    |
|----------------|----------------------------------------------------------------------------------------------------|
| $\mathbf{1}$   | 5G call is established.                                                                                                    |
|                | The NG-RAN sends the Handover Required message to the AMF.                                                                 |
| $\overline{2}$ | The AMF sends the Relocation Request to the MME.                                                                           |
| 3              | The MME sends the Create Session Request to the Target SGW-C.                                                              |
| 4              | The MME receives the Create Session Response from the Target SGW-C.                                                        |
| 5              | The MME sends the Handover Request to the E-UTRAN.                                                                         |
| 6              | The MME receives the Handover Request ACK from the E-UTRAN.                                                                |
| 7              | The MME sends the Create IDFT Request with the Bearer Context with the eNodeB DL and UL<br>FWD FTEID, to the Target SGW-C. |
| 8              | The Target SGW-C sends the Sx Modification Request with the Create PDRs and FARs to the<br>Target SGW-U.                   |
| 9              | The Target SGW-U sends the Sx Modification Response with the Create PDRs and FARs to the<br>Target SGW-C.                  |
| 10             | The Target SGW-C sends the Create IDFT Response with the Bearer Context with the SGW DL<br>and UL FWD TEID, to the MME.    |
| 11             | The MME sends Create IDFT Request with the Bearer Context, along with SGW DL and UL<br>FWD FTEID, to the Source SGW-C.     |
| 12             | The Source SGW-C sends the Sx Modification Request with Create PDRs and FARs, to the Source<br>SGW-U.                      |

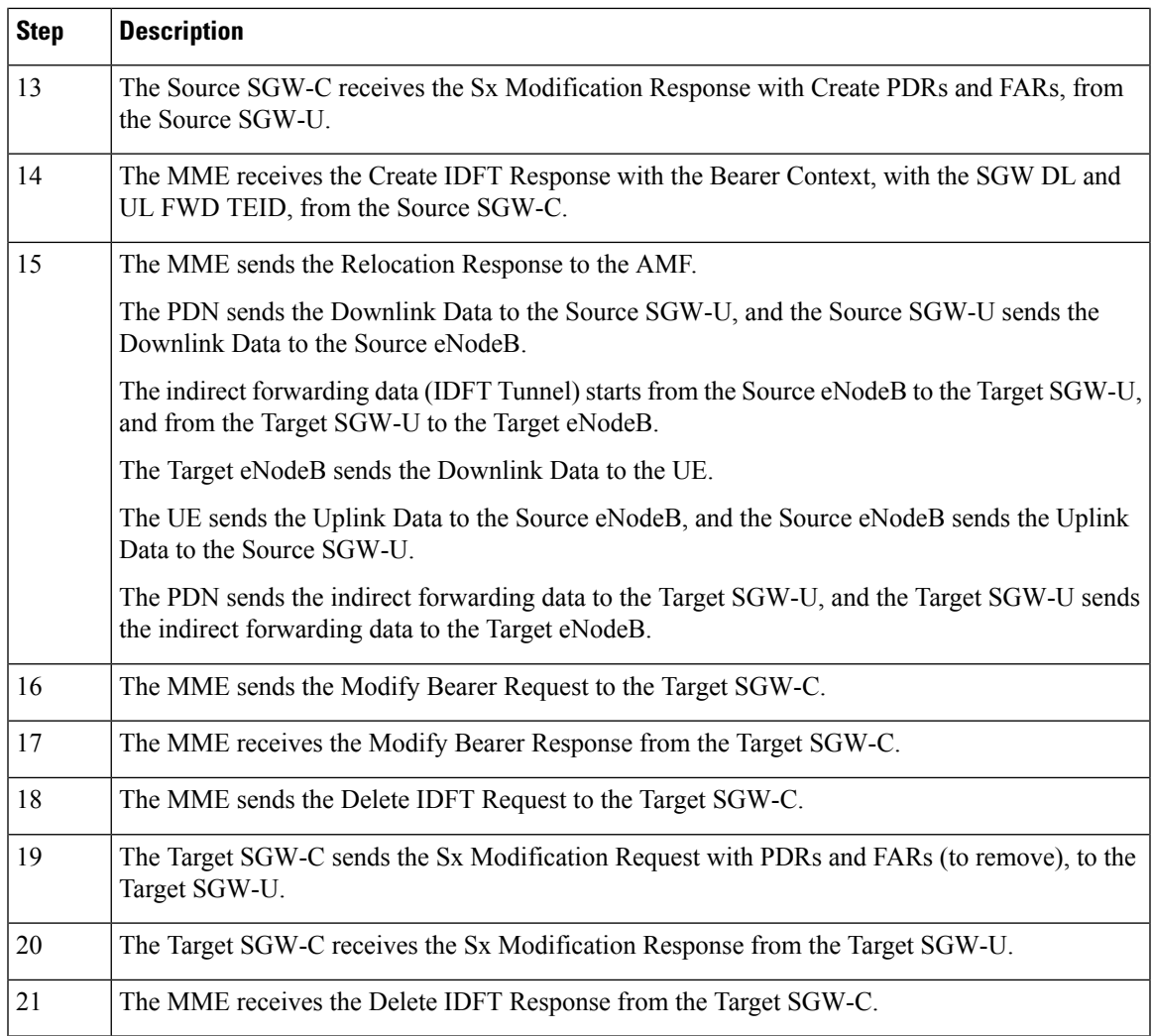

### **4G to 5G Handover Flow for Pure-S Call Flow**

Ι

This section describes the 4G to 5G Handover flow for Pure-S call flow.

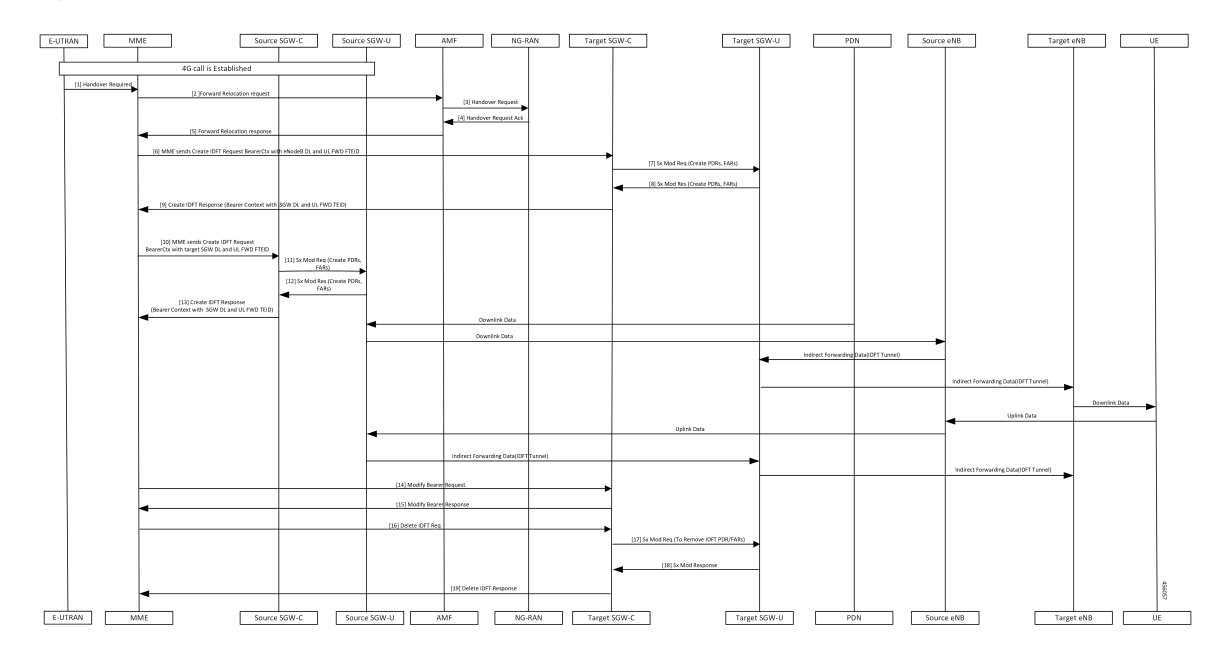

### **Figure 4: 4G to 5G Handover Flow for Pure-S Call Flow**

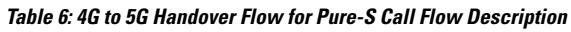

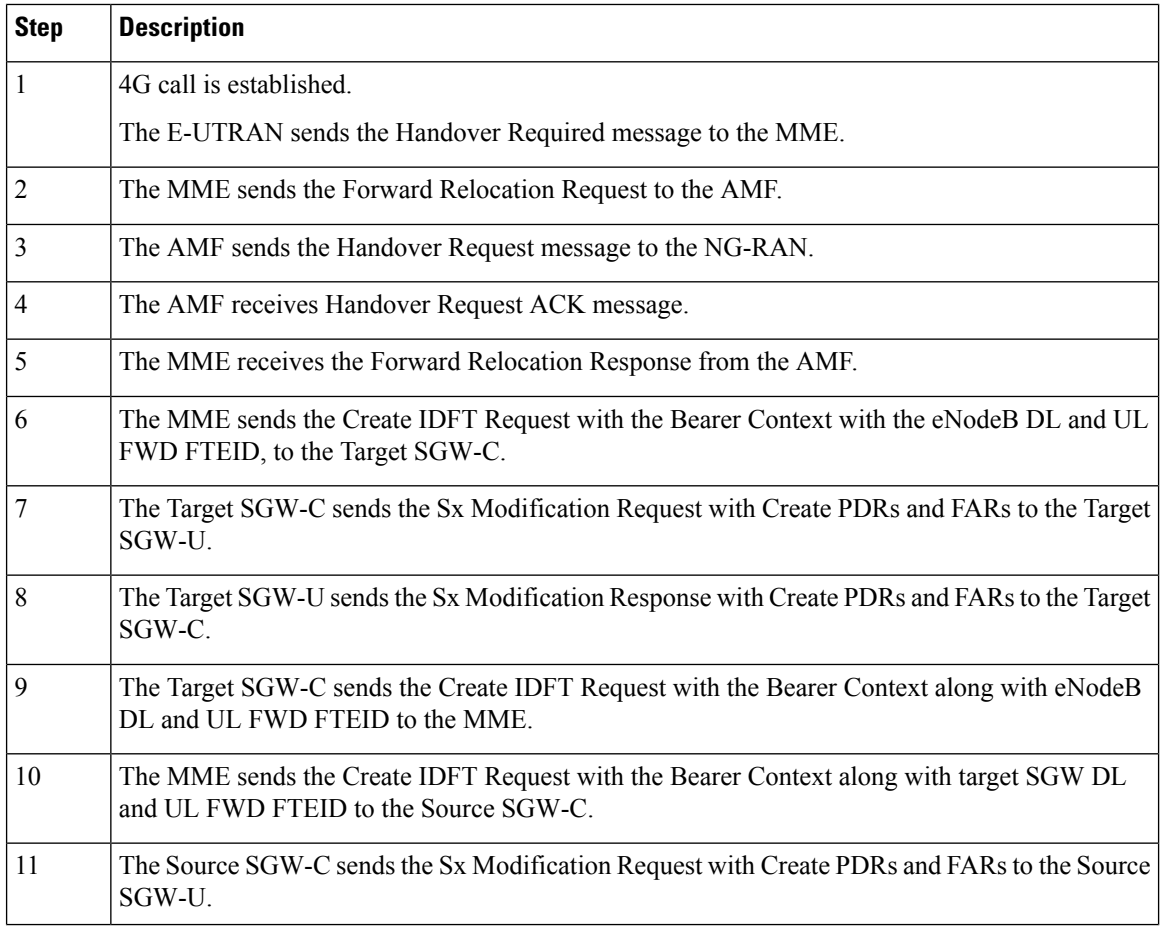

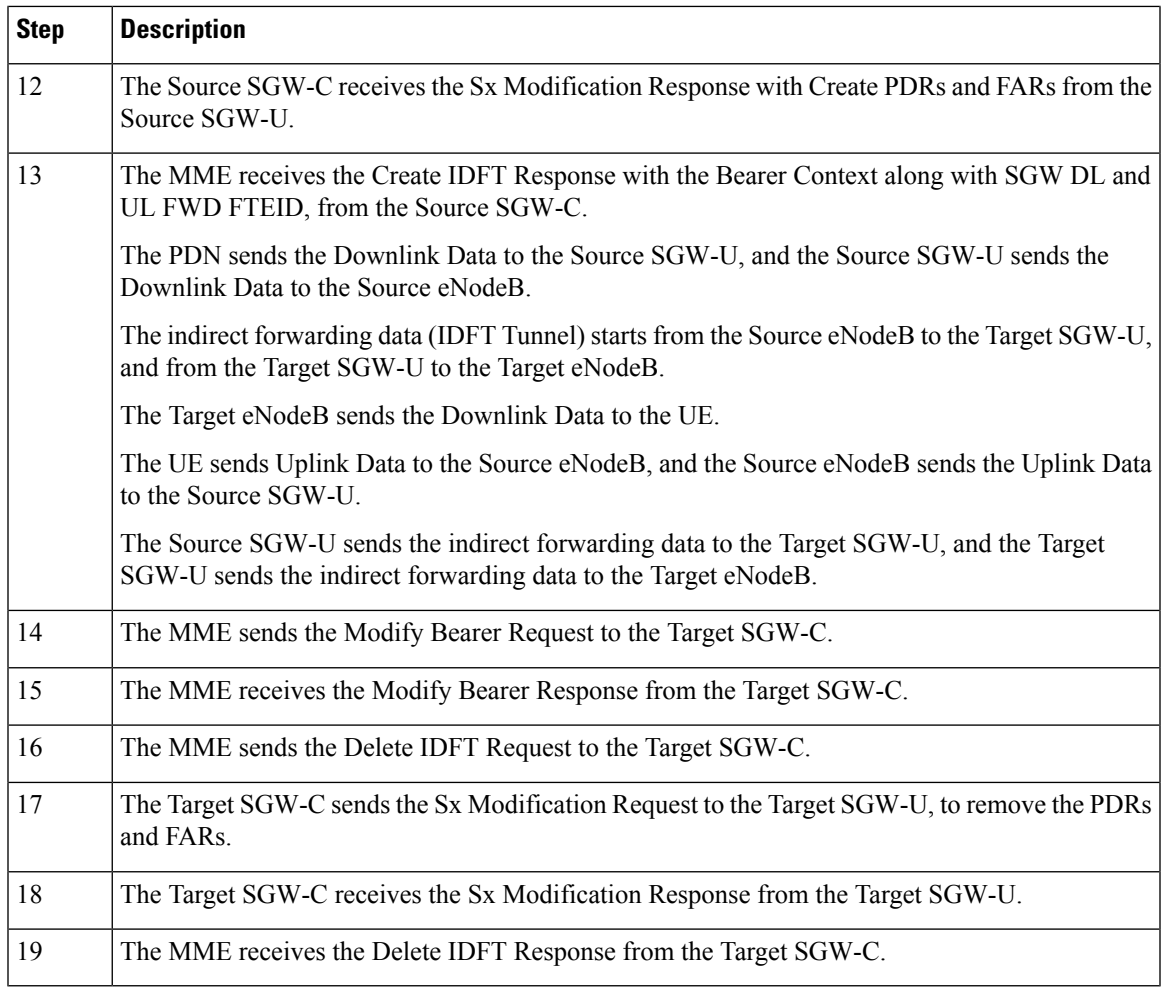

## **Create IDFT (System-level) Call Flow**

I

This section describes the Create IDFT (System-level) call flow.

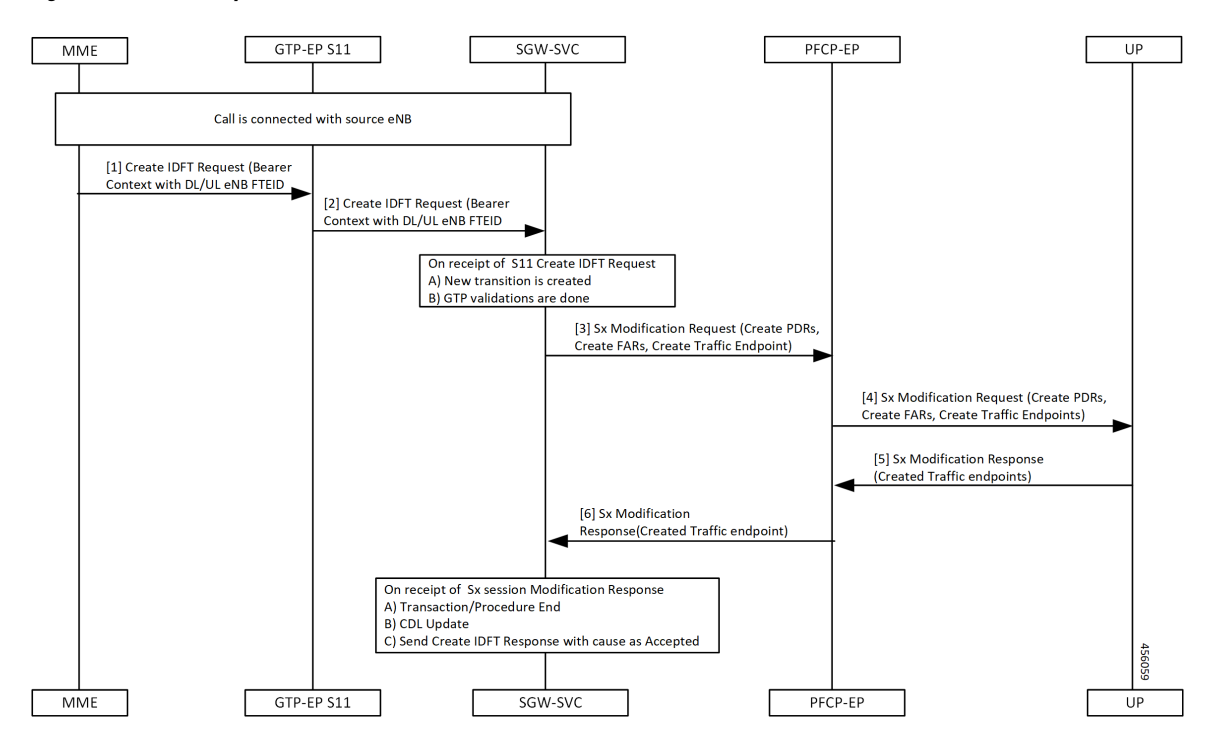

**Figure 5: Create IDFT (System-level) Call Flow**

**Table 7: Create IDFT (System-level) Call Flow Description**

| <b>Step</b>    | <b>Description</b>                                                                                                    |
|----------------|----------------------------------------------------------------------------------------------------|
| 1              | Call is connected with the Source eNodeB.                                                                                     |
|                | The MME sends the S11 Create IDFT Request with the Bearer Context with a DL/UL enB FTEID,<br>to the GTP-EP S11.               |
| 2              | The GTP-EP S11 sends the S11 Create IDFT Request with the Bearer Context with a DL/UL enB<br>FTEID, to the SGW-SVC.           |
|                | The SGW-SVC receives the S11 Create IDFT Request and performs the following:                                                  |
|                | • Creates a new transaction                                                                                                   |
|                | • Completes GTP validations                                                                                                   |
| 3              | The SGW-SVC sends the Sx Modification Request with Create PDRs, Create FARs, and Create<br>Traffic Endpoints, to the PFCP-EP. |
| $\overline{4}$ | The PFCP-EP sends the Sx Modification Request with Create PDRs, Create FARs, and Create<br>Traffic Endpoints, to the UP.      |
| 5              | The UPF sends the Sx Session Modification Response with Created Traffic endpoints, to the<br>PFCP-EP                          |

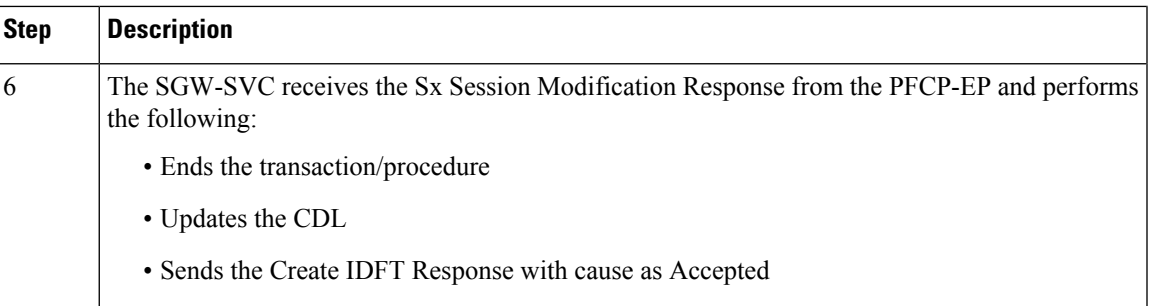

## **Delete IDFT (System-level) Call Flow**

This section describes the Delete IDFT (system-level) call flow.

### **Figure 6: Delete IDFT (System-level) Call Flow**

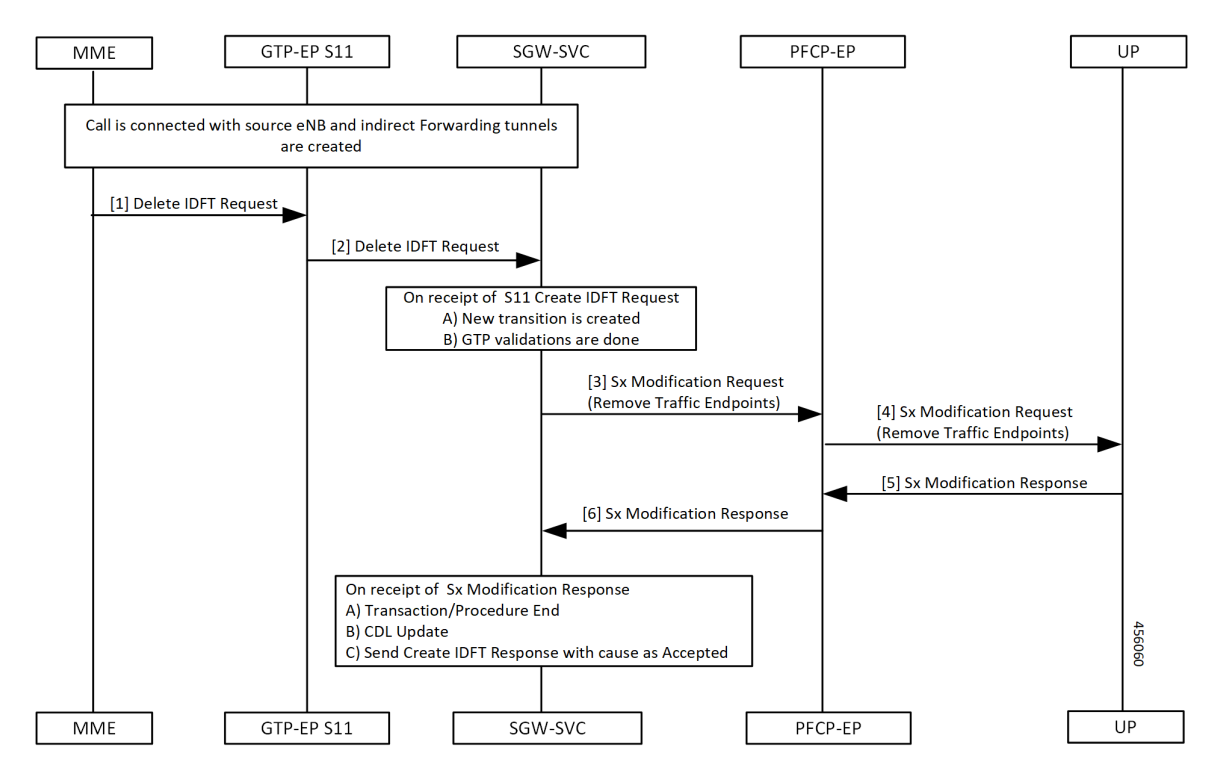

**Table 8: Delete IDFT (System Level Flow) Call Flow Description**

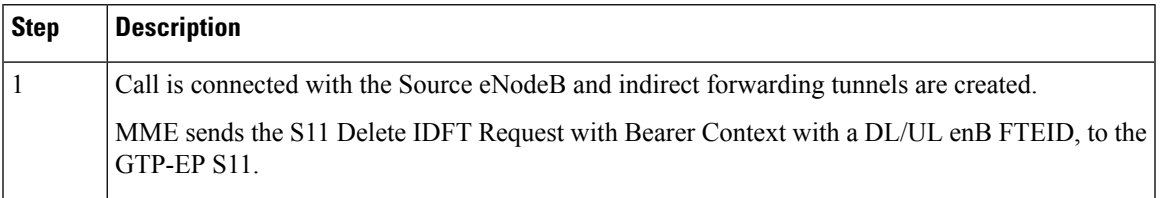

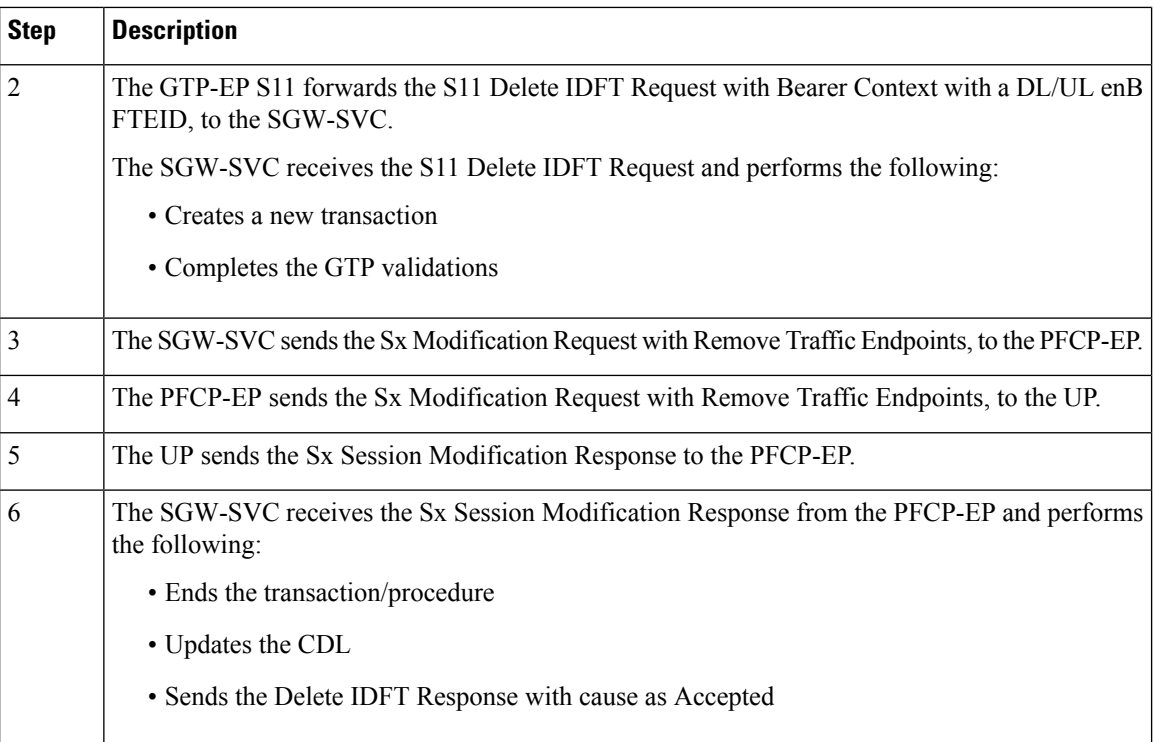

# <span id="page-11-0"></span>**OAM Support**

This section describes operations, administration, and maintenance information for this feature.

## **Viewing IDFT Configuration**

This section describes the command to view IDFT configurations.

### **Non- active IDFT for the UE**

Command: **show subscriber namespace sgw imsi 123456789012345**

Output:

```
{ "subResponses": [ { "status": true,
…
…
"pdnInfoList": { "totalPdn": 1,
"bearerInfoList": {
"totalBearer": 1, "bearerInfo": [ { "bearerId": "Bearer-1", "state": "Connected",
…
…
} }
]
}
```
### **Active IDFT for the UE with one PDN having one bearer**

Command: **show subscriber namespace sgw imsi 123456789012345**

#### Output:

```
{ "subResponses": [ { "status": true,
…
…
"pdnInfoList": { "totalPdn": 1,
"bearerInfoList": {
"totalBearer": 1, "bearerInfo": [ { "bearerId": "Bearer-1", "state": "Connected",
…
…
"IndirectForwardingInfo": {
"UplinkInfo":{
"localTeid": "[0x1100000e] 285212686", "localIPv4Address": "209.165.201.8", "remoteTeid":
"[0x1100000f] 285212687", "remoteIPv4Address": "209.165.201.8",
}
"DownlinkInfo":{
"localTeid": "[0x1100000e] 285212686", "localIPv4Address": "209.165.201.8", "remoteTeid":
"[0x1100000f] 285212687", "remoteIPv4Address": "209.165.201.8",
}
}
}
]
}
```
### **Active IDFT for the UE with one PDN having one bearer in downlink direction**

Command: **show subscriber namespace sgw imsi 123456789012345**

Output:

```
{ "subResponses": [ { "status": true,
…
…
"pdnInfoList": { "totalPdn": 1,
"bearerInfoList": {
"totalBearer": 1, "bearerInfo": [ { "bearerId": "Bearer-1", "state": "Connected",
…
…
"IndirectForwardingInfo": {
"DownlinkInfo":{
"localTeid": "[0x1100000e] 285212686",
"localIPv4Address": "209.165.201.8",
"remoteTeid": "[0x1100000f] 285212687",
"remoteIPv4Address": "209.165.201.8",
}
}
}
]
}
```
### **Active IDFT for one bearer for the UE with one PDN having two bearers**

Command: **show subscriber namespace sgw imsi 123456789012345**

Output:

```
"subResponses": [ { "status": true,
…
…
"pdnInfoList": { "totalPdn": 1,
"bearerInfoList": {
"totalBearer": 2, "bearerInfo": [ { "bearerId": "Bearer-1", "state": "Connected",
…
…
```

```
"IndirectForwardingInfo": {
"UplinkInfo":{
"localTeid": "[0x1100000e] 285212686", "localIPv4Address": "209.165.201.8", "remoteTeid":
"[0x1100000f] 285212687", "remoteIPv4Address": "209.165.201.8",
}
"DownlinkInfo":{
"localTeid": "[0x1100000e] 285212686", "localIPv4Address": "209.165.201.8", "remoteTeid":
"[0x1100000f] 285212687", "remoteIPv4Address": "209.165.201.8",
}
}
"bearerInfo": [ { "bearerId": "Bearer-2", "state": "Connected",
…
}
}
]
}
```
**Note** The displayed IndirectForwardingInfo block is only for bearers having indirect forwarding tunnels.

# **Failure Handling**

cnSGW-C supports failure handling for creating or deleting IDFT request procedure.

Following are the failure types that can occur during message processing:

- Advance validation failure on request and response
- Retransmissions timeout
- Transaction SLA
- Failure reported from peer (UP/PGW/MME), depending on the stage of message processing.

The following table depicts the behavior of cnSGW-C during different failure scenarios in call processing.

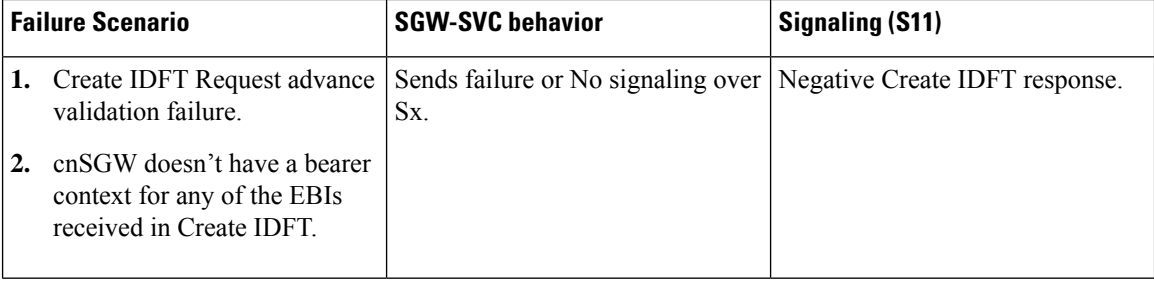

 $\mathbf l$ 

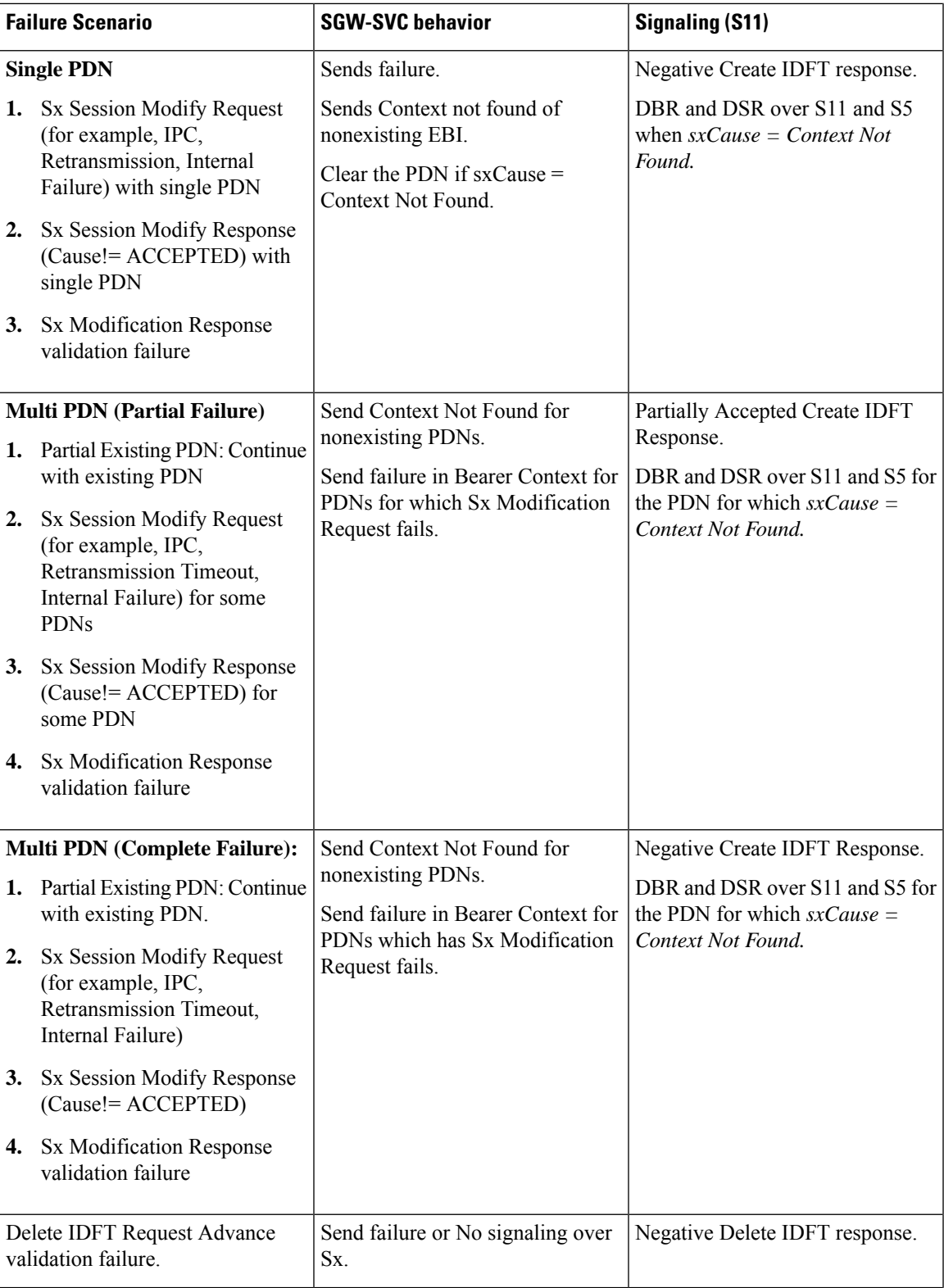

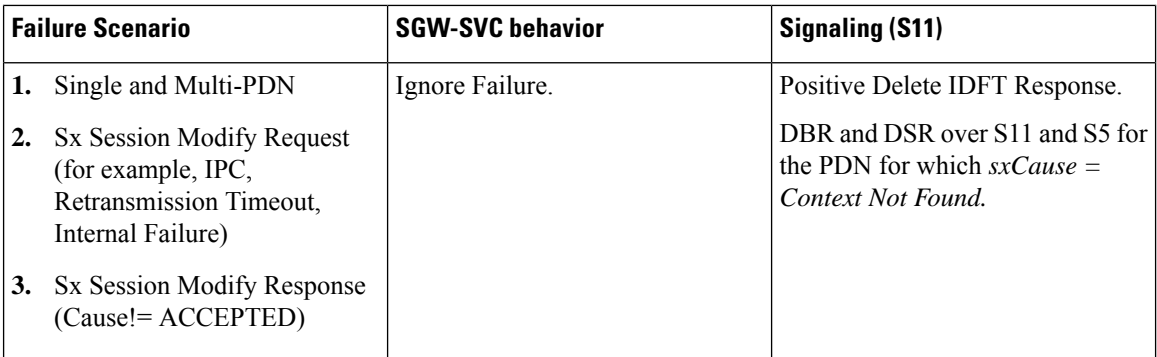

## **Bulk Statistics Support**

The following statistics are supported for the IDFT Support feature.

```
sgw service stats{app_name="smf",cluster="cn",data_center="cn",fail_reason="",
instance id="0", interface="interface sgw ingress", reject cause="", service name="sgw-service",
sgw_procedure_type="create_indirect_data_forwarding_tunnel",status="attempted",sub_fail_reason=""}
 3
```
sgw\_service\_stats{app\_name="smf",cluster="cn",data\_center="cn",fail\_reason="",instance\_id="0", interface="interface\_sgw\_ingress",reject\_cause="",service\_name="sgw-service",sgw\_procedure\_type= "create\_indirect\_data\_forwarding\_tunnel",status="success",sub\_fail\_reason=""} 2

sgw\_service\_stats{app\_name="smf",cluster="cn",data\_center="cn",fail\_reason="",instance\_id="0", interface="interface\_sgw\_ingress",reject\_cause="",service\_name="sgw-service",sgw\_procedure\_type= "delete indirect data forwarding tunnel", status="attempted", sub fail reason=""} 1

sgw\_service\_stats{app\_name="smf",cluster="cn",data\_center="cn",fail\_reason="", instance id="0", interface="interface sgw\_ingress", reject\_cause="", service\_name="sgw-service", sgw\_procedure\_type="delete\_indirect\_data\_forwarding\_tunnel",status="success",sub\_fail\_reason=""} 1

sgw service stats{app\_name="smf",cluster="cn",data\_center="cn",fail\_reason="",instance\_id="0", interface="interface\_sgw\_ingress",reject\_cause="",service\_name="sgw-service",sgw\_procedure\_type= "indirect data forwarding tunnel guard timer expiry", status="attempted", sub fail reason=""} 1

sgw\_service\_stats{app\_name="smf",cluster="cn",data\_center="cn",fail\_reason="",instance\_id="0", interface="interface\_sgw\_ingress",reject\_cause="",service\_name="sgw-service",sgw\_procedure\_type= "indirect data forwarding tunnel guard timer expiry", status="success", sub fail reason=""} 1